## **PDREP Publish – 24 January, 2015 The following CSRs are included in release Version: 5.0.18**

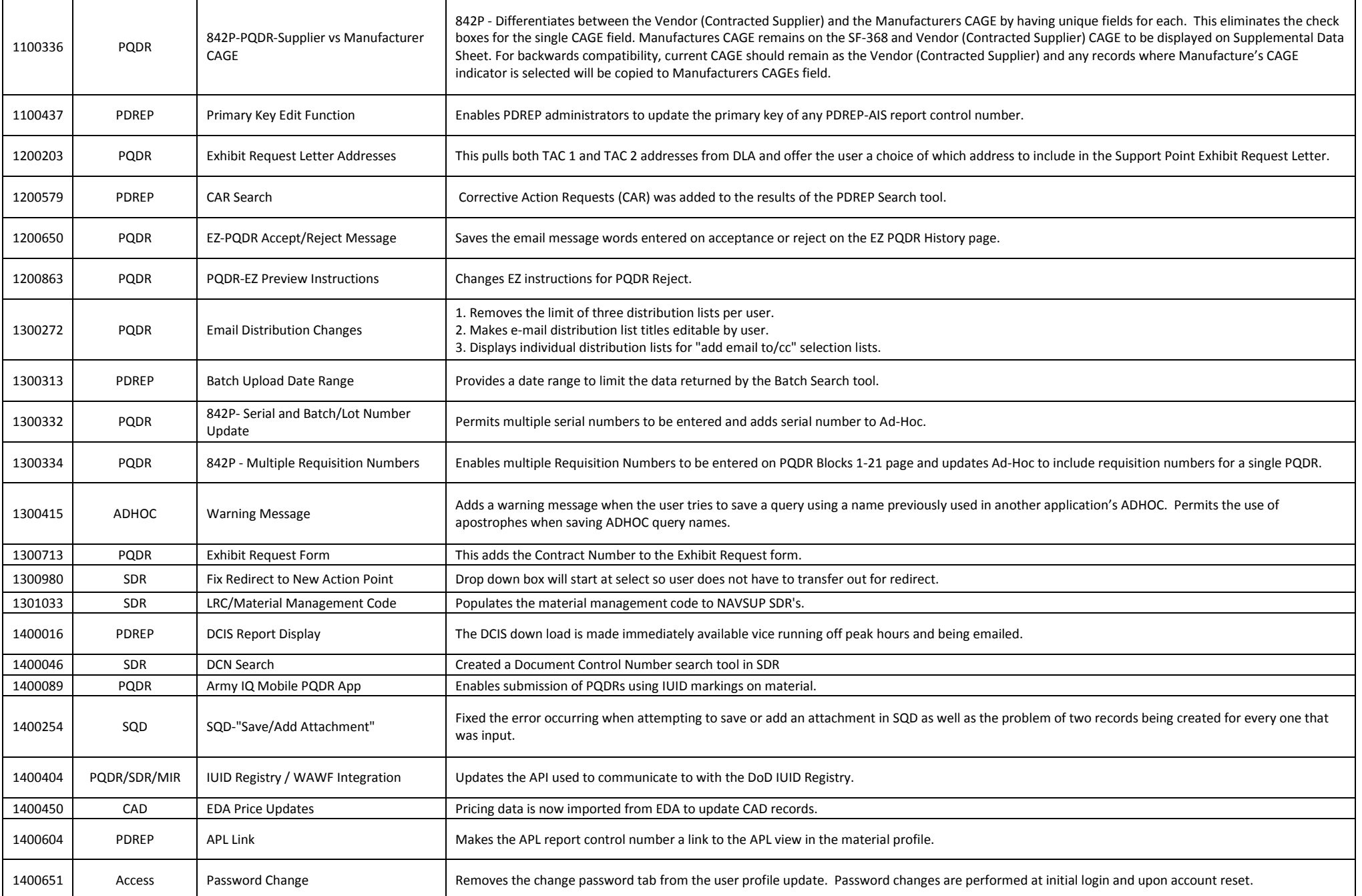

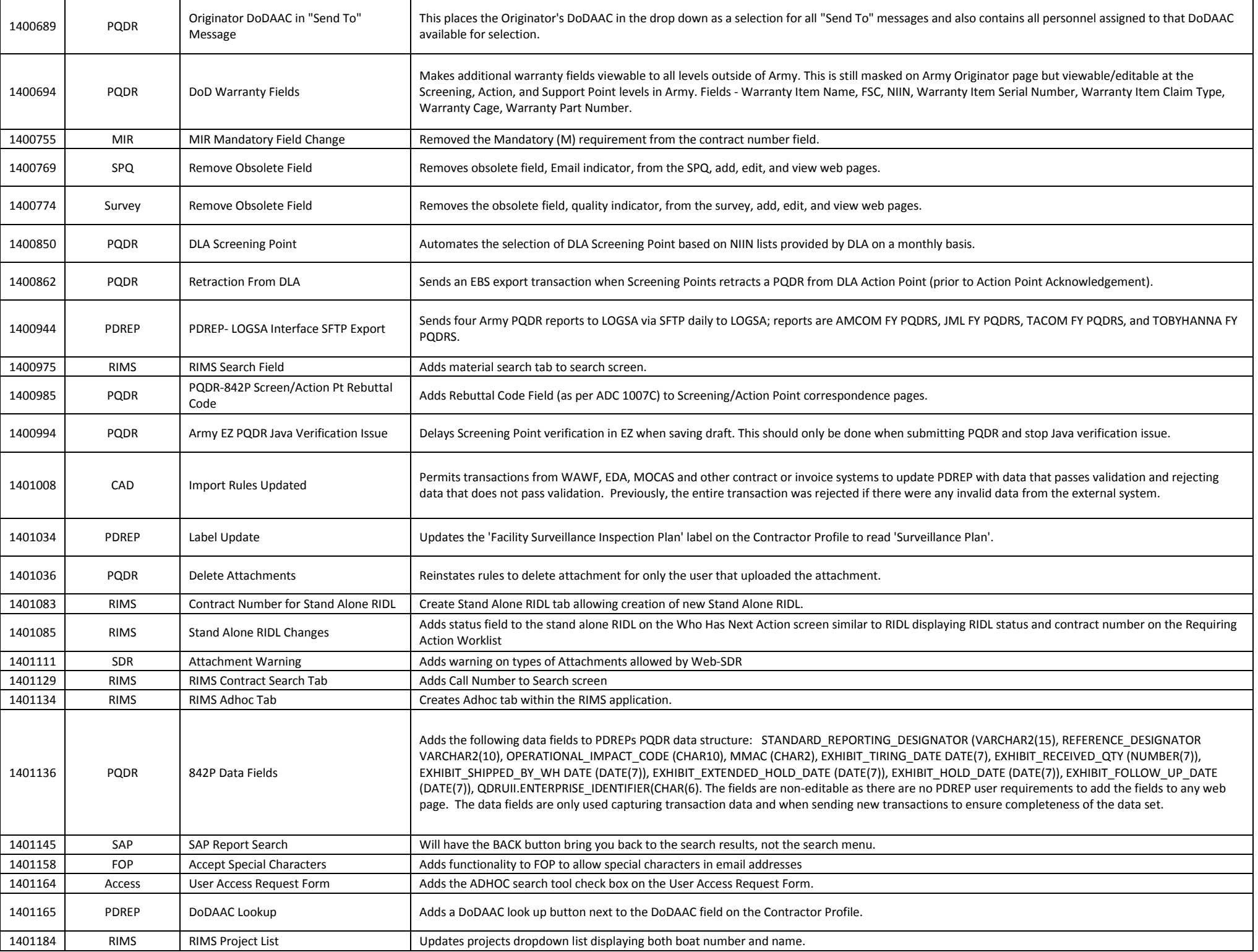

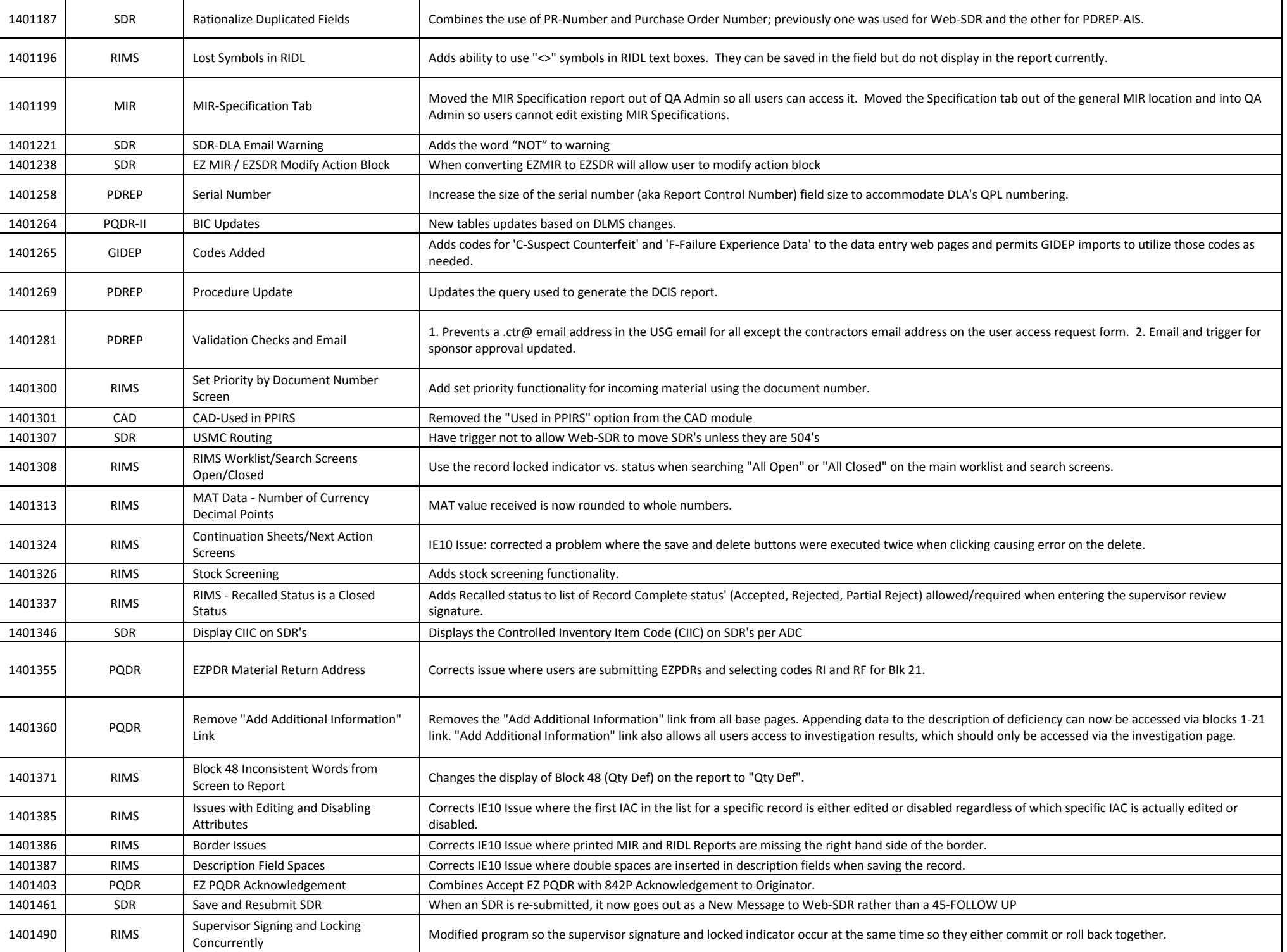

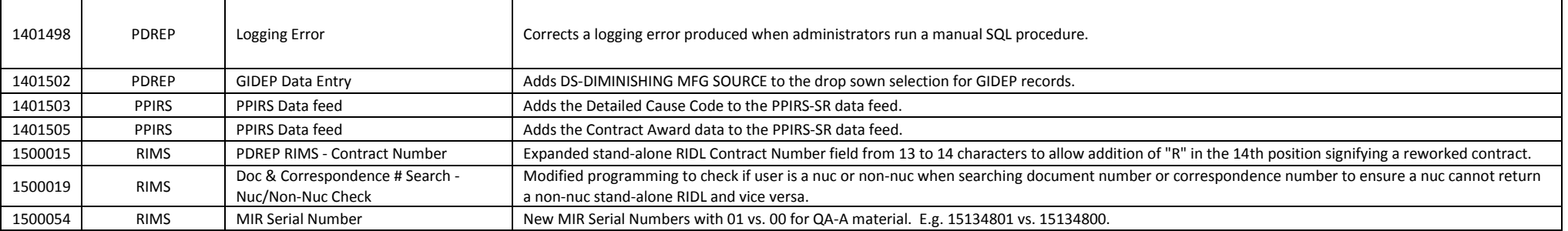